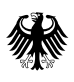

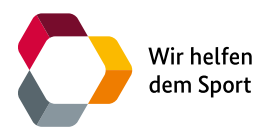

## Checkliste Antragstellung: Antragsforschung

- $\Box$ Der Projektantrag ist spätestens bis zum 31.08.2024 einzureichen.  $\overline{\Box}$ 
	- Die Unterschrift der F&E-Einrichtung bzw. des Architekturbüros u.Ä. als Zuwendungsempfänger/in ist gegeben (digital oder im Original). *(vgl. Punkt 1.3 und 2.2)*
- $\Box$ Der Gesamtantrag (samt Anlagen) wird über "[Easy-Online](https://foerderportal.bund.de/easyonline/nutzungsbedingungen.jsf;jsessionid=A2ACC3375CE08C8279ECC3E3F5E3CB44?redirectFrom=/easyonline/easyOnline.jsf)" eingereicht bzw. werden Anlagen zum AZA-Formular per E-Mail an [forschungsfoerderung@bisp.de](mailto:forschungsfoerderung%40bisp.de?subject=) gesendet.

## Die Bestandteile der Zusendung sind:

- ausgefülltes AZA-Formular
- $\Box$ Projektbeschreibung unter Erfüllung des Formates und der Gliederungsstruktur: *- Formatvorgaben (vgl. Punkt 3.2) und Gliederungsstruktur (vgl. Punkt 3.2) finden Sie [hier](https://www.bisp.de/SharedDocs/Downloads/Formularcenter/AntragsprojekteInformationen2025.pdf?__blob=publicationFile&v=3).*
	- Anlage: [Arbeits- und Zeitplan](https://www.bisp.de/SharedDocs/Downloads/Formularcenter/Arbeits_und_Zeitplan2.xls;jsessionid=CBD926AE466380E9CFE3F8D59828EBA6.internet982?__blob=publicationFile&v=8)

 $\Box$  $\Box$ 

- Anlage: [Kooperationsplan Wissenschaft-Praxis-WUL](https://www.bisp.de/SharedDocs/Downloads/Formularcenter/Vordruck_Koop_Wiss_Praxis_WUL.docx;jsessionid=CBD926AE466380E9CFE3F8D59828EBA6.internet982?__blob=publicationFile&v=3) (optional)
- Anlage: [Kooperationsplan Verbundprojekt Wissenschaft](https://www.bisp.de/SharedDocs/Downloads/Formularcenter/Vordruck_Koop_Verbund_Wiss.doc;jsessionid=CBD926AE466380E9CFE3F8D59828EBA6.internet982?__blob=publicationFile&v=3) (optional)
- Anlage: Anschaffungen wie z.B. Angebote (optional)

## Innerhalb des Gesamtantrags werden folgende Fragen beantwortet:

- $\Box$ Werden die Beteiligten an der Maßnahme deutlich herausgestellt (Arbeitsgruppen, Kooperationen mit Partnern in der Wissenschaft und der Sportpraxis, erforderliche Anzahl und Qualifikationen der Mitarbeitenden)? *(vgl. Punkt 3.3)*
- $\Box$ Sind das Geschlecht und/oder andere Vielfältigkeitsaspekte im Vorhaben oder in den Daten von Relevanz? *(vgl. Punkt 1.1)*
- $\Box$ Besteht ein Bezug zu Forschungs-/ und Entwicklungsschwerpunkten des BISp? *(vgl. Punkt 1.1)*
- $\Box$ Wird die Notwendigkeit der Forschungsidee (Aktualität, Defizite oder Mehrwert) ausreichend dargestellt und leistet das Forschungsvorhaben einen wichtigen Beitrag zur Beantwortung wissenschaftlicher bzw. sportpraktischer Fragen? *(vgl. Punkt 3.2 unter "WARUM")*
- П Sind die wissenschaftliche Zielsetzung des Vorhabens konkret dargestellt und durch zentrale Fragestellungen und (Arbeits-)hypothesen fokussiert beschrieben?
- $\Box$ Erfüllt das Projekt das Kriterien-Raster der SMART-Ziele (spezifisch, messbar, attraktiv, realistisch und terminiert)?
- П Sind das Studien-/Methodendesign, die organisatorischen Rahmenbedingungen und Transfer- /Disseminationsstrategien nachvollziehbar beschrieben?
- $\Box$ Fügen sich die Ergebnisse in den sportwissenschaftlichen und sportpraktischen Gesamtkontext ein bzw. sind diese von gesellschaftlicher/gesellschaftspolitischer Relevanz? *(vgl. Punkt 3.2 unter "WOZU")*
- $\Box$ Lässt sich der dargestellte Finanzplan innerhalb des AZA-Formulars transparent begründen? Können weitergeleitete Mittel nachvollzogen werden? *(vgl. Punkt 3.6)*
- $\Box$ Wurde der Grundsatz der Fehlbedarfsfinanzierung berücksichtigt (eine pauschale Kalkulation i. H. v. 10% der zu bewilligenden Zuwendung ist möglich)? *(vgl. Punkt 3.6)*
- $\Box$ Sind bei **Wiedereinreichung** Änderungen farblich markiert? Wurden die Rückmeldungen des Ablehnungsbescheids beachtet und umgesetzt?

Oben genannte vergleichende Punkte finden Sie [hier](https://www.bisp.de/SharedDocs/Downloads/Formularcenter/AntragsprojekteInformationen2025.pdf?__blob=publicationFile&v=3); Hinweise und Vorlagen finden Sie unter ["Hinweise & Antragsunterlagen](https://www.bisp.de/DE/Projektfoerderung/Anwendungsprojekte/anwendungsforschung_node.html)".